## おうちdeウィーケン放題 ! スタートガイド

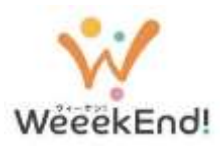

おうちdeウィーケン放題!はWeb会議システム『 200m 』を使用します。 参加される方は、このスタートガイドに従っておうちdeウィーケン放題!にアクセスしてください。

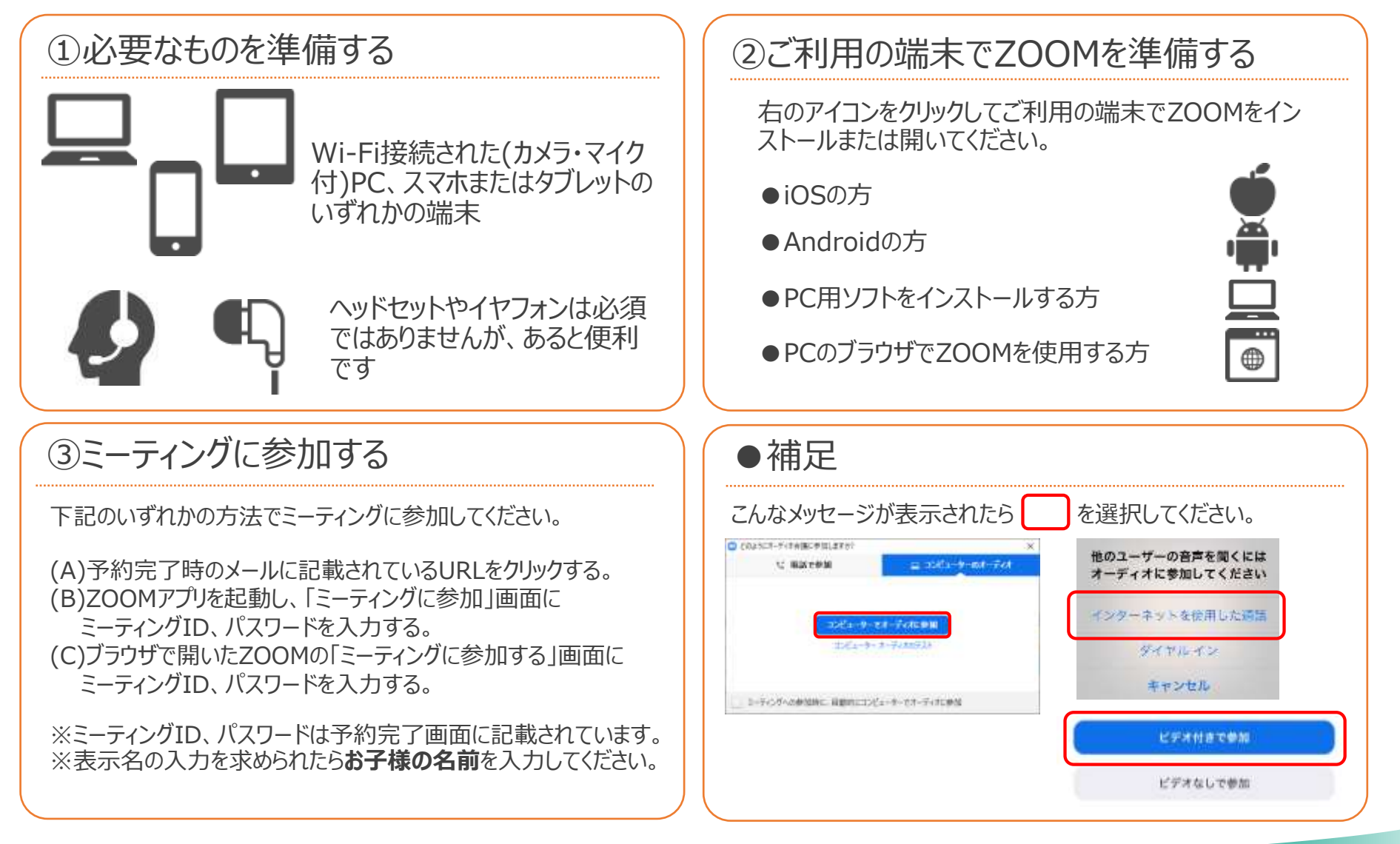